# Libraries

# Parallel Storage Systems

2024-06-03

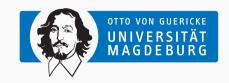

Prof. Dr. Michael Kuhn

michael.kuhn@ovgu.de

Parallel Computing and I/O
Institute for Intelligent Cooperating Systems
Faculty of Computer Science
Otto von Guericke University Magdeburg
https://parcio.ovgu.de

#### Libraries

Review

Introduction

Example: SIONlib

Example: NetCDF

Example: HDF

Example: ADIOS

Performance Assessment

- What happens if a file opened with MPI\_MODE\_SEQUENTIAL is accessed non-sequentially?
  - 1. MPI will fall back to regular access without optimization
  - 2. MPI will print a warning
  - 3. Undefined behavior

- What is the point of collective I/O operations?
  - 1. Synchronize all processes in a communicator
  - 2. Provide additional information for optimizations
  - 3. Order operations by rank

- Which benefits do non-contiguous I/O operations have?
  - 1. Many small operations are faster to execute
  - 2. Multiple operations can always be merged into a contiguous one
  - 3. Fewer operations cause less overhead

- Which guarantees does MPI-IO's semantics provide?
  - 1. Operations can be overlapping and concurrent
  - 2. Operations can be non-overlapping but concurrent
  - 3. Operations can be overlapping but non-concurrent
  - 4. Operations have to be non-overlapping and non-concurrent

#### Libraries

Review

#### Introduction

Example: SIONlib

Example: NetCDF

Example: HDF

Example: ADIOS

Performance Assessment

- POSIX and MPI-IO can both be used for parallel I/O
  - Both interfaces are not very comfortable to use
- Low-level interfaces are problematic for scientific applications
  - · Exchangeability of data is important
    - · POSIX and MPI-IO only offer limited portability
  - Implementing parallel I/O is complicated
    - Byte- or element-based access is cumbersome
  - · Achieving high performance is difficult
    - · In-depth knowledge about storage system is necessary

Motivation... Introduction

- I/O libraries provide additional functionality
  - · Self-describing data allows exchanging data more easily
    - · Data can be read and interpreted without prior knowledge
  - · Internal structuring increases flexibility
    - Such data formats allow storing multiple variables
  - Abstract I/O definitions make it easier for developers
    - I/O calls do not have to be added to the code manually
- · Performance problems can be avoided using optimized libraries
  - · Strict semantics and missing optimizations can degrade performance

Michael Kuhn Libraries 3/43

Motivation...

Introduction

- Benefits
  - Data is more portable
  - · Usability is increased
  - Development is made easier
- Drawbacks
  - Introduces additional software layers
  - Interaction between layers becomes more complex

- Some libraries are focused on improving performance
  - SIONlib
- There are multiple self-describing data formats
  - NetCDF (Network Common Data Form)
  - HDF (Hierarchical Data Format)
- Abstract I/O definitions are rather special
  - ADIOS (Adaptable IO System)

#### Libraries

Review

Introduction

Example: SIONlib

Example: NetCDF

Example: HDF

Example: ADIOS

Performance Assessment

- SIONlib offers efficient access to process-local files
- · Accesses are mapped to one or a few physical files
  - Number of files depends on what promises better performance
  - Files are aligned to file system's blocks/stripes
- · Access should be as backwards compatible as possible
  - Wrappers for fread and fwrite
  - · Opening and closing files requires special functions

- What is the goal of aligning accesses to file system stripes?
  - 1. Bypassing read-modify-write overhead
  - 2. Reducing or eliminating locking overhead
  - 3. Better support for collective I/O operations

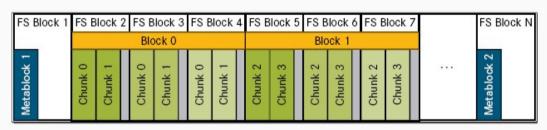

[SIONlib, 2021]

- Data of a process is kept within a file system block
  - · File system blocks are separated into chunks
  - · Multiple file system blocks are grouped into a block
- Metablock 1: Static metadata (written on open)
- Metablock 2: Dynamic metadata (written on close)

```
int fd;
                                            FILE* fp;
                                            fd = sion_paropen_mpi(..., &numfiles,
• numfiles: Number of physical files
                                                                     ..., &chunksize,
 (-1 for automatic detection)
                                                                     &fsblocksize.
                                                                     ..., &fp, ...);

    chunksize: Maximum size of a write

• fsblocksize: Size of a file system block 9
                                            for (...) {
                                                fwrite(..., fp);
 (-1 for automatic detection)
                                        10
                                        11
                                        12
                                        13
                                            sion_parclose_mpi(fd);
```

- SIONlib offers multiple access modes
  - Collective open using sion\_paropen\_mpi
    - Works similar to MPI\_File\_open
  - Individual open using sion\_open\_rank
    - Allows accessing the chunks of a specific process
  - Serial access using sion\_open and sion\_close
- Mapping and alignment are handled intelligently
  - · Exclusive use of individual file system blocks by processes
    - · Performance is improved at the cost of potentially unused space due to padding
  - · Mapping to internal file layout is handled transparently
    - · Application developers can focus on their problem at hand

- SIONlib is focused on performance and works around deficiencies in file systems
- Too many files can have negative impacts on performance
  - Creating and opening many files requires significant metadata performance
  - File systems are typically not designed for large file and directory counts
- Too few files can also degrade performance due to locking
  - Necessary to minimize locking using appropriate file layouts and access patterns

#### Libraries

Review

Introduction

Example: SIONlib

Example: NetCDF

Example: HDF

Example: ADIOS

Performance Assessment

- Developed by the Unidata Program Center
  - University Corporation for Atmospheric Research
- Project started in 1989
  - · Based on NASA's Common Data Format
- · Mainly used in scientific applications
  - · Most commonly used in climate science, meteorology and oceanography
- · Consists of libraries and data formats

- There are four data formats
  - 1. Classical format (CDF-1)
  - 2. Classical format with 64 bit offsets (CDF-2)
  - 3. Classical format with full 64 bit support (CDF-5)
  - 4. NetCDF-4 format
- NetCDF's data formats are open standards
  - CDF-1 and CDF-2 are international standards of the Open Geospatial Consortium
- CDF-1, CDF-2 and CDF-5 are independent formats
  - · NetCDF-4 uses the underlying HDF5 format

- Initially no support for parallel I/O when using CDF-1 and CDF-2
  - Lead to the development of Parallel-NetCDF with an incompatible interface
- Since NetCDF-4 there is support for parallel I/O via HDF5
  - Parallel I/O was limited to the NetCDF-4 format
- Recent versions support parallel I/O for all formats
  - NetCDF-4 is supported via HDF5
  - CDF-1, CDF-2 and CDF-5 are supported via Parallel-NetCDF

- NetCDF has bindings for a wide range of programming languages
  - C, Fortran, C++, Java, R, Perl, Python, Ruby etc.
- Data formats are independent of the used architecture
  - Automatic conversion according to endianness etc.
- NetCDF supports groups and variables
  - Groups contain variables, variables contain data
  - Flat hierarchy since groups cannot contain groups
- Additional attributes can be attached to variables

- NetCDF supports multi-dimensional arrays
  - char, byte, short, int, float and double
    - Since CDF-5: ubyte, ushort, uint, int64 and uint64
  - NetCDF-4: ubyte, ushort, uint, int64, uint64 and string
- Dimensions can be arbitrarily large
  - Only one unlimited dimension in CDF-1, CDF-2 and CDF-5
    - Example: Matrix can only grow in the time dimension
  - Multiple unlimited dimensions in NetCDF-4
    - Requires a more complex data formats (provided by HDF5)

```
netcdf ... {
   dimensions:
       time = UNLIMITED : // (8760 currently)
   variables:
 5
       double time(time);
6
            string time:units = "days";
            string time:long_name = "Julian_date" ;
8
9
   // global attributes:
10
            string :Conventions = "None" ;
11
            string :creation_date = "Wed Jul 16 12:52:44 CEST 2014" :
12
```

• ncdump can be used to inspect the data

- There are two major cases when reading data
  - 1. File structure is unknown (different application etc.)
    - Available groups and variables have to be determined
    - 2. File structure is known (same application, documentation)
      - Groups and variables can be accessed directly using their names
- 1. File is opened using nc\_open
  - Parallel access with nc\_open\_par
- 2. Group IDs can be queried via nc\_inq\_ncid
- 3. Variable IDs can be queried using nc\_inq\_varid
- 4. Variables are read with nc\_get\_var
- 5. File is closed via no close

- Self-describing nature of NetCDF requires two modes
  - Define mode: Automatically active after creating a file
  - · Data mode: Active after opening an existing file
- · Define mode allows changing the file's structure
  - · For example, adding dimensions, attributes and variables
  - Some settings can only be changed directly after definition
    - Including compression, endianness, error correction and fill values
- Data mode allows storing data
- NetCDF-4 changes the mode automatically and on demand
  - Can be done manually via nc\_redef and nc\_enddef

- Parallel-NetCDF is an alternative implementation for parallel I/O
  - Supports CDF-1, CDF-2 and CDF-5
- Developed by Northwestern University and Argonne National Laboratory
  - Developer overlap with MPI-IO and OrangeFS
- Interface itself is not compatible with NetCDF
  - NetCDF-4 can make use of Parallel-NetCDF

#### Libraries

Review

Introduction

Example: SIONlib

Example: NetCDF

Example: HDF

Example: ADIOS

Performance Assessment

- HDF consists of data formats and libraries
  - Allows managing self-describing data, similar to NetCDF
- Current version is HDF5
  - HDF4 is still actively supported
- · Earlier versions had problems with their interface
  - · Application programming interface was complicated to use
  - Limitations like 32 bit offsets etc.

Overview... Example: HDF

- HDF supports groups and data sets
  - Data sets store data as multi-dimensional arrays
  - Groups can be used to structure the namespace
  - · Groups and data sets are similar to directories and files
- Groups can contain both data sets and further groups
  - Leads to a hierarchical namespace, similar to POSIX
- Attributes can be attached to data sets and groups
  - For instance: Physical units, minimum, maximum etc.

Overview... Example: HDF

- Objects can be accessed using POSIX-like paths
  - Example: /path/to/dataset
  - Path can be used to describe data
- · HDF files are self-describing
  - Can be opened without a-priori knowledge about the structure and content
  - · Attributes allow interpreting the actual data

Overview... Example: HDF

- Data sets are multi-dimensional arrays of base data types
  - Integer, float, character, bit field, opaque, enumeration, reference, array, variable-length and compound
- Data sets have certain properties
  - Size, precision, endianness etc.
- · Arrays can have multiple unlimited dimensions

```
HDF5 "..." {
   GROUP "/" {
      ATTRIBUTE "creation_date" {
4
          DATATYPE H5T_STRING {
 5
             STRSIZE H5T_VARIABLE;
6
             STRPAD H5T_STR_NULLTERM:
             CSET H5T_CSET_ASCII:
 8
             CTYPE H5T_C_S1;
9
10
          DATASPACE SIMPLE { ( 1 ) / ( 1 ) }
11
12
13
```

• h5dump can be used to inspect the data (like ncdump)

- HDF stores data differently depending on the used programming language
  - Data is stored row-major (according to the C conventions)
  - Fortran data (column-major) is converted automatically

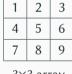

3×3 array

1 2 3 4 5 6 7 8 9

Row-major storage (C)

1 4 7 2 5 8 3 6 9

Column-major storage (Fortran)

Michael Kuhn Libraries 26 / 43

- How would you read Fortran data into a C application?
  - 1. Use non-contiguous data types
  - 2. Read sequentially and transpose in memory
  - 3. Read individual elements in row-major order

- Chunking splits up data sets into smaller portions
  - Required for features such as compression and other filters
- · Chunking allows extending data in all dimensions
  - · Not easily possible when using contiguous storage
- Enables optimizations not possible when stored contiguously
  - Data can be aligned to stripes or allow efficient column-major access
- · Chunking also causes some overhead
  - · Chunk index has to be managed efficiently
  - Often results in lower performance than contiguous storage

Chunking... Example: HDF

- Data sets are stored contiguously
  - Simple layout with little overhead
- Data set can be extended in one direction
  - Other directions can be mapped to a static size

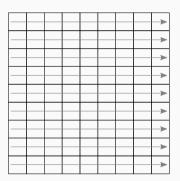

Chunking... Example: HDF

- Data sets are split up into chunks
  - Can be extended in multiple directions
  - More complex management
- · Chunks are read or written completely
  - HDF5 uses a chunk cache internally

| -       |      | _        |   | -    |
|---------|------|----------|---|------|
| <u></u> |      | <u></u>  |   | _    |
| -       |      | <u></u>  |   | -    |
| <br>    | <br> |          | _ | <br> |
| -       |      | _        |   | -    |
| -       |      | <u></u>  |   | _    |
| -       |      | _        |   |      |
| <br>    |      |          |   |      |
| -       |      | _        |   | -    |
| -       |      |          |   | -    |
| -       |      | <b>→</b> |   | -    |

- Which chunk size would you choose when compressing data?
  - 1. 64 KiB
  - 2. 1 MiB
  - 3. 64 MiB
  - 4. 1 GiB

## **Outline**

### Libraries

Review

Introduction

Example: SIONlib

Example: NetCDF

Example: HDF

Example: ADIOS

Performance Assessment

Summary

- ADIOS provides an abstract I/O interface
  - · No byte- oder element-based access to data
  - · ADIOS directly supports application data structures
- ADIOS has been designed for high performance
  - It is used in a wide range of scientific applications
  - Performance is increased using caching, merging of operations etc.

- ADIOS1 allows specifying an I/O configuration via an XML file
  - · XML contains a description of relevant data structures
  - Code is automatically generated from this abstract description
- · Allows developers to work on a high level of abstraction
  - · No need for dealing with the middleware or the file system
  - Some changes to the I/O configuration do not require a recompilation

Michael Kuhn Libraries 33/43

- · Variables are combined into groups
  - Each group can have a separate I/O method
- Allows optionally setting buffer sizes etc.

```
adios_open(&adios_fd, "checkpoint", "checkpoint.bp", "w", MPI_COMM_WORLD);
#include "gwrite_checkpoint.ch"
adios_close(adios_fd);
```

- Code is generated by the gpp.py script
  - gread\_checkpoint.ch and gwrite\_checkpoint.ch
- Developers have to include the appropriate header
  - Variable names etc. have to match ADIOS's generated code

Michael Kuhn Libraries 35/43

- Group size determined automatically
- adios\_write calls write the actual data
  - Write operations are cached as much as possible

```
s = adios_selection_writeblock (rank);
adios_schedule_read (fp, s, "matrix", 1, 1, matrix);
adios_perform_reads (fp, 1);
adios_selection_delete (s);
```

- · Reading is more complex than writing
  - Offers additional functionality
- · Parts of the data can be selected for reading
  - ADIOS then determines the best reading strategy
- · Multiple read operations can be scheduled
  - · Scheduled operations are only queued and later executed in a batch

# **Outline**

### Libraries

Review

Introduction

Example: SIONlib

Example: NetCDF

Example: HDF

Example: ADIOS

Performance Assessment

Summary

- Libraries use underlying interfaces
  - Interfaces can be provided by other I/O libraries
  - Sometimes depend on multiple interfaces
- Debugging might require knowledge of dependencies and their optimizations
  - Unclear which dependency causes problems

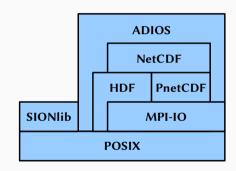

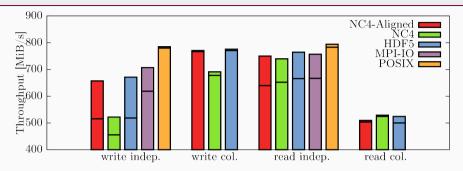

Fig. 5. Disjoint Pattern

- · Clients are responsible for contiguous blocks of data
  - Regions are disjoint to avoid conflicts and locking
- Each client potentially communicates with all servers

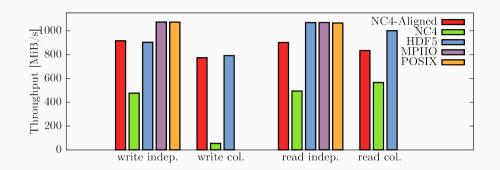

Fig. 6. 1-OST Pattern

- · Each client communicates with exactly one server
  - · Lower communication overhead and fewer potential conflicts

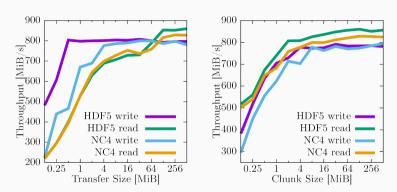

Fig. 7. Varying Transfer Size

Fig. 8. Chunked Layout

· Performance heavily depends on access and chunk sizes

- Interaction between I/O libraries is complex
  - Achievable performance cannot be predicted easily
  - · Potential performance problems and optimizations on all layers
  - · Analysis is complicated by having to capture all layers
- · Optimizations are necessary for almost all storage systems
  - · HDF5 and SIONlib allow adapting to the file system boundaries
    - · NetCDF only has limited support for alignment

### **Outline**

#### Libraries

Review

Introduction

Example: SIONlib

Example: NetCDF

Example: HDF

Example: ADIOS

Performance Assessment

Summary

- Low-level I/O interfaces are often not convenient to use
  - I/O libraries provide high-level interfaces for structured access
  - · Annotations and metadata enable exchanging of data
- Zoo of libraries available for different use cases
  - Analysis of errors and performance problems is complicated
  - SIONlib works around performance problems of current file systems
  - NetCDF and HDF provide similar functionality for self-describing data

#### References

[Bartz et al., 2015] Bartz, C., Chasapis, K., Kuhn, M., Nerge, P., and Ludwig, T. (2015). A Best Practice Analysis of HDF5 and NetCDF-4 Using Lustre. In Kunkel, J. M. and Ludwig, T., editors, High Performance Computing - 30th International Conference, ISC High Performance 2015, Frankfurt, Germany, July 12-16, 2015, Proceedings, volume 9137 of Lecture Notes in Computer Science, pages 274–281. Springer.

[SIONlib, 2021] SIONlib (2021). File Format.

https://apps.fz-juelich.de/jsc/sionlib/docu/fileformat\_page.html.

- NetCDF comes with additional features
  - Data can be compressed transparently
- Tools expand the usability of NetCDF further
  - ncdump comes with NetCDF and allows printing file contents
  - NetCDF Operators (NCO) can perform a variety of operations on data
- NetCDF is used as the foundation of further standards
  - $\bullet\,$  The Climate Data Interface supports NetCDF and other formats

- Create file with nc\_create("file.nc", . . . , &ncid)
  - Parallel access with nc\_create\_par
  - Backend can be selected with NC\_MPIIO or NC\_NETCDF4

- Create file with nc\_create("file.nc", . . . , &ncid)
  - Parallel access with nc\_create\_par
  - Backend can be selected with NC\_MPIIO or NC\_NETCDF4
- 2. Define dimension with nc\_def\_dim(ncid, "dim", . . . , &dimid)

- Create file with nc\_create("file.nc", . . . , &ncid)
  - Parallel access with nc\_create\_par
  - Backend can be selected with NC\_MPIIO or NC\_NETCDF4
- 2. Define dimension with nc\_def\_dim(ncid, "dim", . . . , &dimid)
- Define group with nc\_def\_grp(ncid, "group", &grpid)

- 1. Create file with nc\_create("file.nc", . . . , &ncid)
  - Parallel access with nc\_create\_par
  - Backend can be selected with NC\_MPIIO or NC\_NETCDF4
- 2. Define dimension with nc\_def\_dim(ncid, "dim", . . . , &dimid)
- 3. Define group with nc\_def\_grp(ncid, "group", &grpid)
- 4. Define variable with nc\_def\_var(grpid, "data", . . . , &varid)

- Create file with nc\_create("file.nc", . . . , &ncid)
  - Parallel access with nc\_create\_par
  - Backend can be selected with NC\_MPIIO or NC\_NETCDF4
- 2. Define dimension with nc\_def\_dim(ncid, "dim", . . . , &dimid)
- 3. Define group with nc\_def\_grp(ncid, "group", &grpid)
- 4. Define variable with nc\_def\_var(grpid, "data", . . . , &varid)
- 5. Write attribute with nc\_put\_att\_\*(grpid, varid, "attr", . . . )

- Create file with nc\_create("file.nc", . . . , &ncid)
  - Parallel access with nc\_create\_par
  - Backend can be selected with NC\_MPIIO or NC\_NETCDF4
- 2. Define dimension with nc\_def\_dim(ncid, "dim", . . . , &dimid)
- 3. Define group with nc\_def\_grp(ncid, "group", &grpid)
- 4. Define variable with nc\_def\_var(grpid, "data", . . . , &varid)
- 5. Write attribute with nc\_put\_att\_\*(grpid, varid, "attr", . . . )
- 6. Leave define mode with nc\_enddef(ncid)
  - Performed implicitly with NetCDF-4 format
  - · Compression, endianness, fill values etc. can only be set on first definition

**NetCDF...** 

- Create file with nc\_create("file.nc", . . . , &ncid)
  - Parallel access with nc\_create\_par
  - Backend can be selected with NC\_MPIIO or NC\_NETCDF4
- 2. Define dimension with nc\_def\_dim(ncid, "dim", . . . , &dimid)
- 3. Define group with nc\_def\_grp(ncid, "group", &grpid)
- 4. Define variable with nc\_def\_var(grpid, "data", . . . , &varid)
- 5. Write attribute with nc\_put\_att\_\*(grpid, varid, "attr", . . . )
- 6. Leave define mode with nc\_enddef(ncid)
  - Performed implicitly with NetCDF-4 format
  - Compression, endianness, fill values etc. can only be set on first definition
- 7. Write variable with nc\_put\_var\_\*(grpid, varid, . . . )

- Create file with nc\_create("file.nc", . . . , &ncid)
  - Parallel access with nc\_create\_par
  - Backend can be selected with NC\_MPIIO or NC\_NETCDF4
- 2. Define dimension with nc\_def\_dim(ncid, "dim", . . . , &dimid)
- 3. Define group with nc\_def\_grp(ncid, "group", &grpid)
- 4. Define variable with nc\_def\_var(grpid, "data", . . . , &varid)
- 5. Write attribute with nc\_put\_att\_\*(grpid, varid, "attr", . . . )
- 6. Leave define mode with nc\_enddef(ncid)
  - Performed implicitly with NetCDF-4 format
  - Compression, endianness, fill values etc. can only be set on first definition
- 7. Write variable with nc\_put\_var\_\*(grpid, varid, . . . )
- 8. Close file with nc\_close(ncid)

HDF Libraries

- HDF supports multiple backends (Virtual File Layer)
  - Used to realize access using POSIX and MPI-IO (and more)
    - MPI-IO allows efficient parallel access to shared HDF files
- · HDF contains several tools to work with data
  - h5dump can be used to print data
- Additional functionality similar to NetCDF
  - Transparent compression and user-defined filters
- HDF is under active development
  - Virtual Object Layer (VOL) allows alternative storage approaches
    - Higher level of abstraction in comparison to the VFL
  - · Additional features for exascale and cloud

ADIOS

- ADIOS uses its own file format (Binary Packed)
  - BP can be converted to HDF5, NetCDF and ASCII
- ADIOS supports data transformations
  - Compression is a common data transformation
- Read operations are scheduled for efficient execution
  - · Can be used to stage data to different tiers
- Annotations can be used to improve performance further
  - adios\_{start,stop}\_calculation: Marks the calculation phases to allow performing
     I/O in parallel to computation
  - adios\_end\_iteration: Provides timing information for flushing data

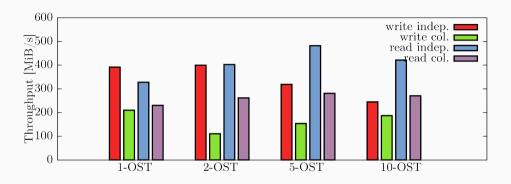

Fig. 9. 1- to 10-OST Pattern, HDF5 with Chunked I/O

Performance varies depending on the number of servers to contact